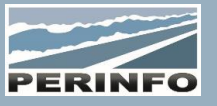

# GESTION EXPLOITATION « TRANSPORT »

#### **Objectif**

• Planifier et suivre la réalisation des services réguliers et des commandes (cf. PF Gestion Commerciale) sur le planning, éditer les documents de suivi

#### **Pré-requis**

• Connaissance des services réguliers, des d'affectations et des modules annexes

### **Tarif**

- A partir de 950 € HT /J (prix hors frais de déplacement)
- Pour en savoir plus, nous consulter : info@perinfo.eu

## **Délai d'accès**

- Horaires et dates à définir avec le client
- Réponse sous 8 jours

#### **Matériel utilisé**

• 1 poste de travail par participant avec vidéoprojecteur ou écran de télévision

#### **Méthode pédagogique**

• Mise en application avec études de cas Questions/Réponses

#### **Encadrement**

• Formation assurée par un consultant expert

# **Public concerné**

• Service exploitation

#### **Durée**

• 2 jours (14 heures)

#### **Modalité d'accès**

- Formation sur site ou en téléformation
- De 1 à 6 stagiaires

#### **Info PSH**

• Les personnes atteintes de handicap souhaitant suivre cette formation sont invitées à nous contacter directement, afin d'étudier ensemble les possibilités d'accueil et d'accompagnement de formation.

• Référent handicap : Catherine LEBORGNE rh-groupe@achatsolutions.fr

#### **Evaluation- validation**

- Mises en situation pendant la formation
- Evaluation des acquis de la formation via QCM
- Evaluation de la satisfaction des stagiaires sur le déroulement de la formation via un questionnaire
- Suivi de l'envoi automatique d'une attestation de formation

#### **Segments**

• Codification du segment (Horaires, lieux de départ et d'arrivée, Activité, nb de passagers, km en charge)

- Description : données générales du segment
- Nom du Client (AO), validité de fonctionnement, nom et montant du contrat régulier, Observations, intégration du profil client, Catégorie de véhicule demandé
- Jours de travail : détail (Périodicité, Calendrier associé) et modification de l'itération
- Itinéraire détaillé du segment : Saisie des points d'arrêts intermédiaires, km et tps partiels entre les points / Utilisation de la cartographie (option)
- Primes : Indemnités affectées manuellement ou en automatique, liaison avec la prépaie
- Affectations (Conducteurs et/ou véhicules sur la semaine), définition de l'heure de réveil (option), visualisation des services liés
- Recherche, duplication, recodification des segments
- Création/modification/suppression de pièces jointes

#### Services

• Codification du service, ajout de variations : Enchainement des segments concernés, véhicule demandé / Affectation des segments et temps annexes manuels / Lieux de départ et d'arrivée, validité de fonctionnement, calendrier et pénibilité

• Scénario associé : Valorisation des coupures / Gestion des tps annexes : automatismes de calcul des temps annexes, des hlp et des primes en fonction des règles / Lieu de départ du conducteur

• Jours de travail : détail de l'itération

• Visualisation des périodes selon les variations ; valorisation du travail en fonction du scénario appliqué

- Totaux des heures : S (segments), T (temps annexes), H (hlp)
- Primes : modification des primes services, liaison prépaie

• Recherche de service, duplication, analyse, itinéraire complet (option), recalcul complet des services

# Suivi Commercial Client

• Données générales de la fiche, contacts et données spécifiques de facturation

# L'Emprunteur ou Passager

- Données générales de la fiche, Recherche/Création/ modification/suppression/affectation d'un emprunteur
- Profil emprunteur (lieux favoris geolocalisés)

# Planning Régulier

- La génération planning (utilité, options possibles)
- Planning conducteur et véhicule, visualisation du travail affecté, non affecté par conducteur et véhicule (les pots)
- Affectation/Réaffectation complète ou partielle d'un segment, d'un service
- Ajout de points de passages (dépôt et domicile)…
- Recalcul de journée, affectation d'un scénario par défaut
- Modification du segment (détail des personnes à prendre en charge, service, du scenario par la feuille de travail (F11), visualisation et totaux
- Zoom sur le segment, détail du service de la journée
- Création des services et des roulements depuis le planning
- Totaux des heures du mois, analyse de la journée
- Gestion des indisponibilités ponctuelles et répétitives
- Observations du planning pour la journée
- Paramétrage de l'affichage
- Compteurs planning (Création/modification des compteurs)
- Gestion : (Affectation binômes, Recherche rapide au planning)
- Zoom sur la fiche conducteur et véhicule, alertes conducteurs
- Liaison avec le planning atelier (option)

#### Editions

- Segments : liste des segments, graphique à plat, superposition
- Services : liste des services, aperçu, graphique à plat
- Roulement : Export Excel, vérification et édition théorique
- Feuille de travail, feuille de repos et attestation d'activité
- Feuille hebdomadaire, Planning hebdo, quatorzaine, Planning à plat, Planning à plat simplifié
- Chrono véhicule, Chrono conducteur, Chrono horaire
- Convocations conducteur
- Etat des heures par conducteurs

**PERINFO - Groupe Achat Solutions - 1 rue de Metzeral - 67100 Strasbourg** Tél : 03.88.10.56.70 - Fax : 03.88.10.56.71 - www.perinfo.eu / info@perinfo.eu SAS au capital de 500 000 € // R.C.S Montpellier 494 002 389 // SIRET 494 002 389 000 42 Siège Social : Parc Euromédecine II - 560 rue Louis Pasteur - 34790 Grabels